# L'HUILE PUMPPAC SYSTEME

Installation, mise en route & instructions de maintenance

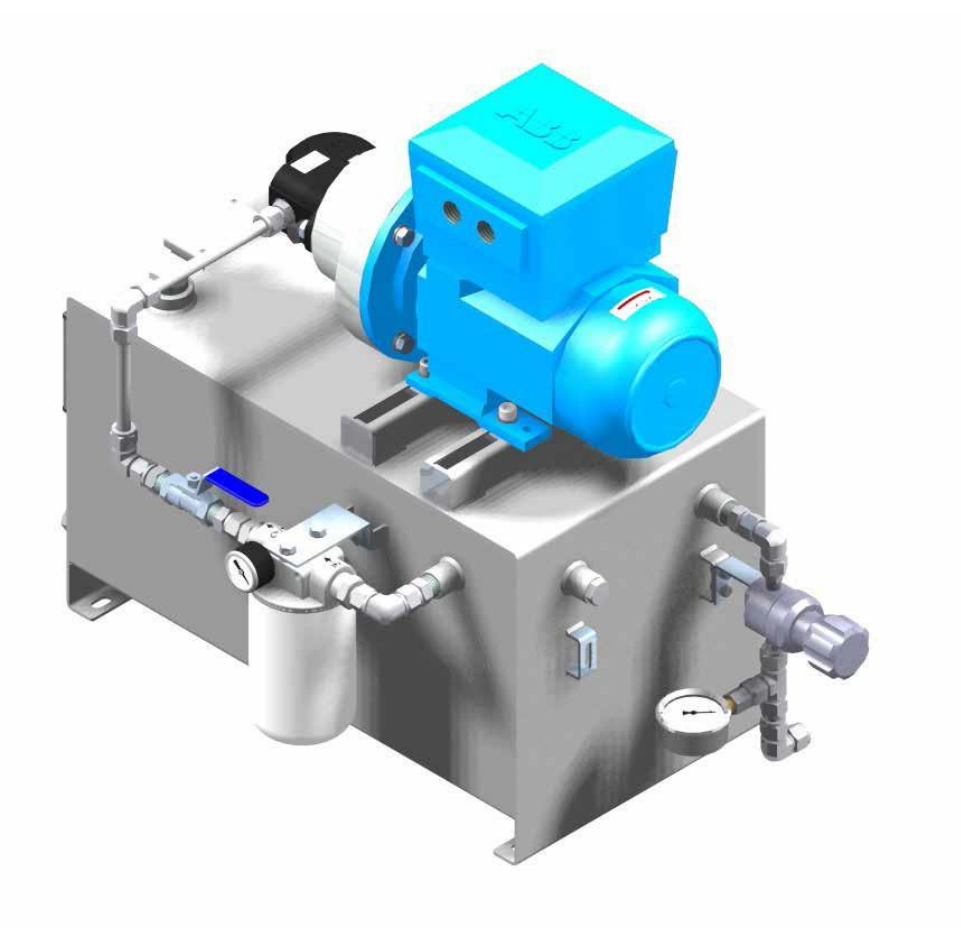

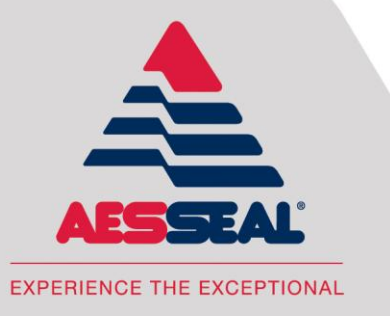

#### **AESSEAL plc**

Complex Systems Division, Mill Close Bradmarsh Business Park, Rotherham, S60 1BZ

> Telephone: +44 (0) 1709 369966 Fax: +44 (0) 1709 720788

www.aesseal.com

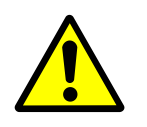

#### **Sante et Securite**

- Ce système a été concu uniquement pour assurer l'alimentation en fluide de barrage non dangereux pour des garnitures mécaniques.
- Les connexions électriques doivent être en conformité avec la législation en vigueur et les branchements  $\bullet$ doivent être établis par un électricien compétent et qualifié.
- La tuyauterie de la soupape de décharge doit être positionnée à un endroit sécurisé.  $\bullet$
- Ne pas dépasser les limites de fonctionnement. Il n'est pas conçu pour des surcharges cycliques.  $\bullet$
- Le système peut monter en température durant son fonctionnement et peut causer un risqué de brûlures.  $\epsilon$
- Assurez vous qu'il n'y ai aucune fuite sur le système avant sa mise en service.  $\bullet$
- Si le fluide de barrage commence a être contaminé il est recommandé de le remplacer en prenant les précautions nécessaires. Le risque de developpement de la legionelose devrait etre maitrise avec du fluide de barrage a une temperature comprise entre 20 et 45°C (entre 68 et 115°F).
- Le système et l'équipement doivent être consignés électriquement pour toute opération de maintenance ou de remplacement. Assurez vous que le système ai bien été dépressurisé avant toute intervention.

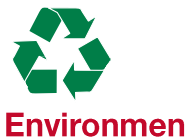

#### vironment

En fin de vie, le fluide de barrage et le système devront être mis au rebut conformément à la réglementation locale et en respectant l'environnement.

## Pour plus d'informations, merci de contacter AESSEAL<sup>®</sup>

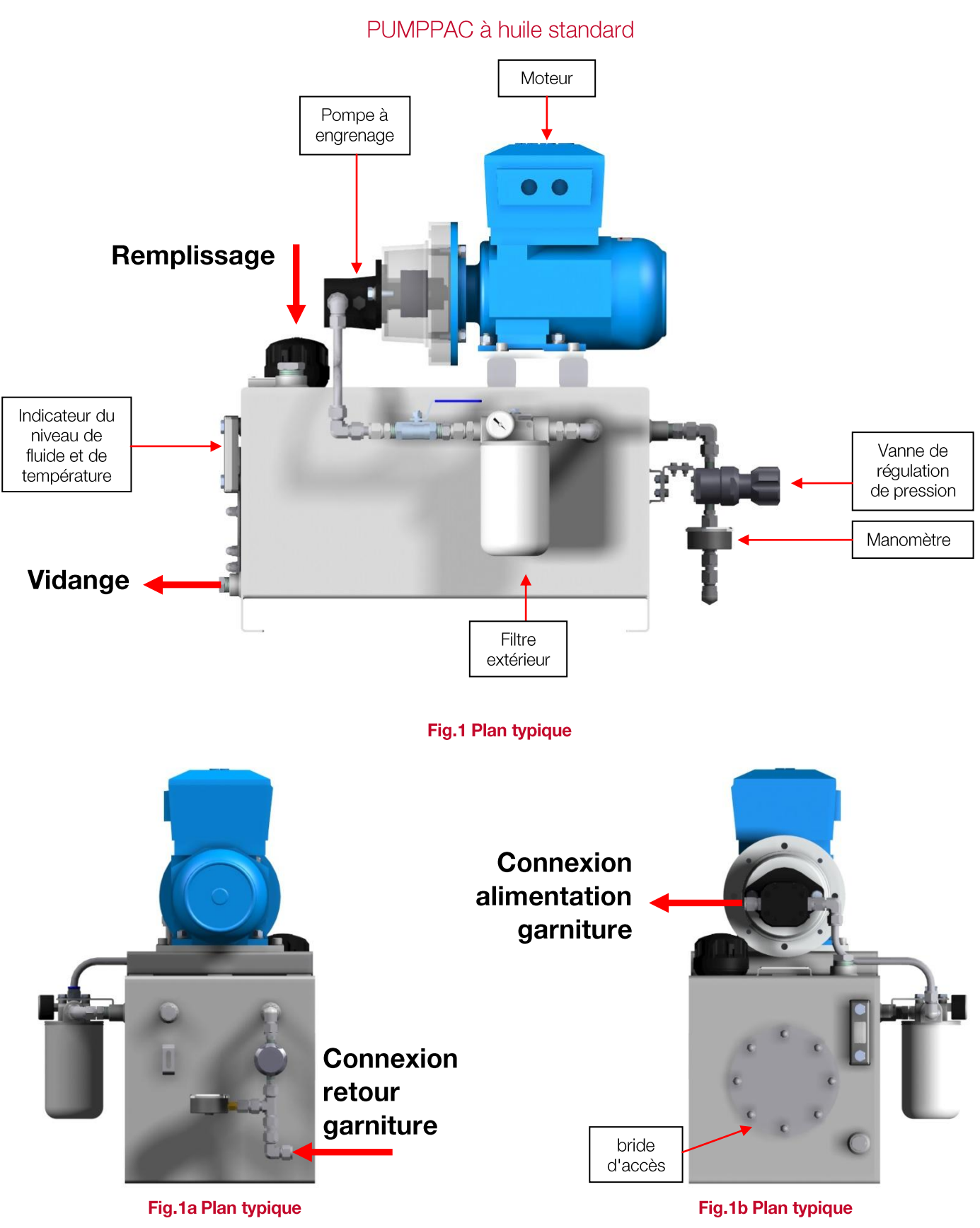

# Installation et mise en service

AESSEAL plc, Complex Systems Division, Mill Close, Bradmarsh Business Park, Rotherham, S60 1BZ<br>Tel: +44 (0) 1709 369966 Fax: +44 (0) 1709 720788 www.aesseal.com

Veuillez également vous référer au dessin contenu dans les documents fournis pendant que vous lisez ces instructions!

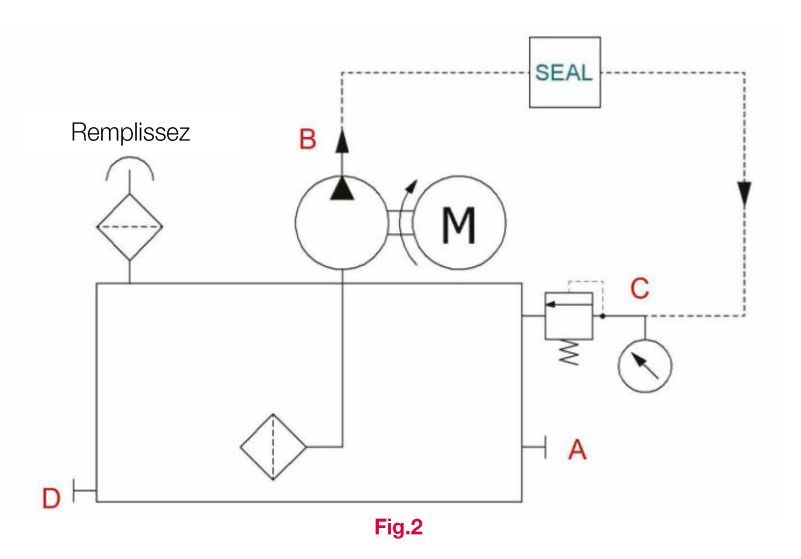

#### Fig. 2 Vous trouverez ci-dessous le plan P&ID

#### Installation et mise en service

#### **Raccords**

#### Assurez-vous que vous avez effectué toutes les connexions

- A Pièce de rechange
- B AU point d'alimentation de la garniture
- C DU point de retour de la garniture
- Raccord de la vidange D
	- Le Pumppac™ doit être installé sur une surface plane, horizontale et appropriée, telle qu'un massif en béton ● ou un support spécial, et aussi proche que possible de l'équipement auquel il doit être raccordé.
	- La vanne de régulation de pression est installée en tant qu'élément standard sur le retour garniture. Si une ● utilisation du fluide de barrage est souhaitée sans pression, la vanne devra alors être démontée afin d'éviter tout fonctionnement accidentel.
	- Si le Pumppac™ doit s'arrêter automatiquement lorsque l'équipement n'est pas utilisé, vous devrez alors vous assurer que le système est redémarré, soit avant soit au même moment que l'équipement.
	- Pour des applications chaudes, le Pumppac™ doit continuer à fonctionner après l'arrêt de l'appareil, afin de ● prévenir une surchauffe résiduelle de la garniture. Vous pouvez le faire de manière automatique en installant un temporisateur approprié sur l'alimentation électrique.
	- Les sections de tuyauteries doivent être les plus courtes et droites possible et ne doivent pas être posées à ● proximité d'une source de chaleur, telle qu'une tuvauterie de vapeur, etc. Nous vous recommandons d'utiliser des tuyaux en acier de diamètre extérieur de 1/2 pouce (1,25 cm) ou des flexibles appropriés. Assurez-vous que tous les raccords sont assemblés et serrés correctement, conformément aux instructions du fabricant.
	- Le réservoir doit être rempli avec un fluide de barrage approprié par le point de REMPLISSAGE en retirant le ● bouchon de reniflard jusqu'à ce que le niveau du fluide soit à 2,5 cm de la partie supérieure du regard.
	- L'appareil doit rester arrêté pendant 60 minutes environ, afin de libérer toutes bulles d'air dans le fluide de ●barrage.

Lorsque les branchements électriques seront terminés, démarrez momentanément le moteur du Pumppac™ afin de vérifier le sens de rotation (indiqué par une flèche sur le couvercle du ventilateur de moteur). Si nécessaire, modifiez le sens de rotation en transposant les raccords électriques du moteur.

Nb. : Le Pumppac™ à huile a été conçu pour tourner dans le sens des aiguilles d'une montre dans des conditions de fonctionnement normales lorsque vous le regardez à partir de l'extrémité du moteur.

- Ouvrez complètement la vanne de régulation de pression retour garniture.
- Laissez le fluide circuler par la garniture et retourner dans le réservoir pour amorcer le système. Vérifiez qu'il n'y a pas de fuite, et rectifiez le cas échéant avant de continuer.
- Ajustez la vanne de régulation pour régler la pression du liquide de barrage souhaitée dans la garniture,  $\blacksquare$ comme affichée par le manomètre installé sur la conduite de retour. Vérifiez qu'il n'y a pas de fuite, et rectifiez le cas échéant avant de continuer. Évitez de dépasser la pression du Pumppac™ au-delà des limites autorisées.
- Pour des environnements potentiellement explosifs, utilisez le système Pumppac™ ATEX.

#### **Fonctionnement**

- Le « coeur » du système est une pompe à engrenage actionnée par un moteur. C'est un type de pompe à « déplacement positif » et son débit reste largement constant pour une grande plage de pressions de circuit. Ce qui en fait une pompe extrêmement polvvalente et facile à installer. Le Pumppac™ est destinée à l'approvisionnement d'un fluide de barrage sous pression pour équilibrer des garnitures mécaniques installées sur un équipement rotatif.
- $\blacksquare$ Dans des conditions d'utilisation normales, tout le débit de la pompe est directement envoyé dans la garniture. Le retour garniture vers le réservoir se fait via la vanne de régulation de pression. En aiustant la vanne de régulation, la pression du fluide de barrage peut être réglée avec précision pour correspondre à la valeur recommandée de 1 bar / 14,5 psi, au-dessus de la pression de la boîte à garniture. Le réservoir n'est pas sous pression, seule la partie du système, partant de la sortie de la pompe en passant par la garniture mécanique jusqu'à la vanne de régulation, contient du liquide pressurisé.
- Une soupape de décharge ajustable est intégrée dans la partie supérieure de la pompe, afin d'éviter en cas d'obturation de tuvauterie ou toute autre restriction de débit une augmentation non maîtrisée de la pression au niveau de la sortie de la pompe. Pour plus d'informations, veuillez consulter la fiche technique du fabricant.

#### Pour les spécifications système et les limites de conception, vous référez au plan.

#### Déclaration à propos des émissions de bruit

Conformément à la norme BS EN ISO 20361:2009 (Qualité 2) et BS EN ISO 3744, le niveau de bruit émis par la pression de classe A, LpA, ne doit pas excéder 70 dB(A). Les mesures acoustiques ont été relevées à une distance d'un mètre de la surface du Pumppac™ à une hauteur de 1,6 mètre du sol et avec une incertitude de mesure de 2,5 dBA.

#### **Entretien**

- Le système doit être entretenu conformément aux normes du site.
- Une semaine après la mise en service du système, ou après une intervention importante (c-à-d. changement de la garniture mécanique), l'état du fluide de barrage et du filtre d'aspiration devra être vérifié.

#### Tous les jours

- Vérifiez la pression du système, tout changement peut indiquer un problem sous-jacent, tel qu'une obstruction/fuite de garniture.
- Recherchez les signes de fuite sur la garniture, le système et la tuyauterie.
- Vérifiez le niveau /température du fluide de barrage et ajustez autant que nécessaire.  $\bullet$
- Vérifiez que l'alimentation en eau vers le serpentin de refroidissement (si installé) est ouverte. Contrôlez et surveillez le débit, ainsi que les temperatures des orifices d'aspiration et de refoulement.
- Vérifiez toutes les alarmes sur le contacteur de niveau, le pressostat ou sur les transmetteurs.

#### Tous les mois

- Tous les filtres (si installés) doivent être vérifiés et remplacés en cas de contamination.
- Toute décoloration du fluide de barrage ou contamination du filtre peuvent indiquer une fuite de la garniture mécanique interne, et elle devra être examinee immédiatement, voir l'indicateur d'aspirateur integral s'il est installé.

#### **Accessoires en option**

#### Refroidisseur

- Si un refroidisseur ou un échangeur de chaleur à plaques est livré avec le système Pumppac™, suivez alors les instructions d'installation fournies par le fabricant.
- Vérifiez qu'il n'y a pas de fuite sur le refroidisseur, les raccords et la tuyauterie, et rectifiez le cas échéant avant de continuer.
- Laissez le système se stabiliser et chauffer tout en vous assurant que les pressions restent stables et qu'il n'y a pas de fuites.

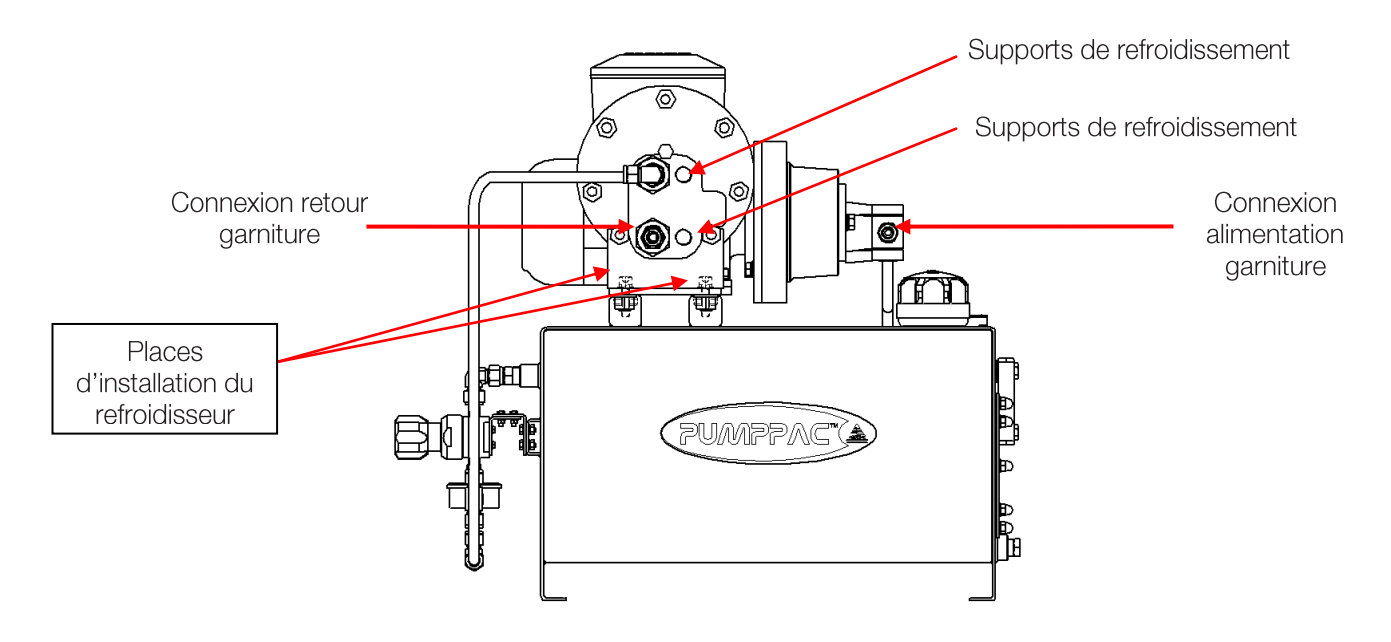

#### Échangeurs de chaleur à plaques

Si un échangeur de chaleur à plaques est livré avec le système Pumppac™, suivez alors les instructions d'installation fournies par le fabricant.

#### Option pour garnitures multiples

Il s'agit d'une option pour que l'alimentation d'huile en provenance de la pompe soit divisée pour alimenter deux garnitures ou plus. Ceci est possible en fixant des plaques de débit à orifices dans les canalisations d'alimentation de chaque garniture. La canalisation de retour vers le réservoir sera équipée du nombre approprié de vannes de régulation de pression constante qui permettront le maintien de la pression dans chaque garniture.

Nb. : Il faut prêter une attention particulière pendant l'installation, la mise en service et la mise hors service du Pumppac pour surveiller de manière constante l'entretien de la garniture. Pour plus d'informations, veuillez contactez votre représentant AESSEAL local.

#### Transmetteurs de pression & de niveau / contacteurs

- Ajustez les transmetteurs de pression et de niveau en fonction des parameters de fonctionnement souhaités, consultez les manuels d'utilisation des fabricants pour toute information technique.
- Si vous avez acheté des accessoires en option, veuillez-vous référer au manuel d'installation fourni par le fabricant.

### Si vous avez acheté des accessoires en option, veuillez-vous référer au manuel d'installation fourni par le fabricant.